## [Cara Gus Dur Memilih Media untuk Tulisannya](https://alif.id/read/hamzah-sahal/bagaimana-gus-dur-memilih-media-untuk-tulisannya-b206983p/)

Ditulis oleh Hamzah Sahal pada Minggu, 04 Februari 2018

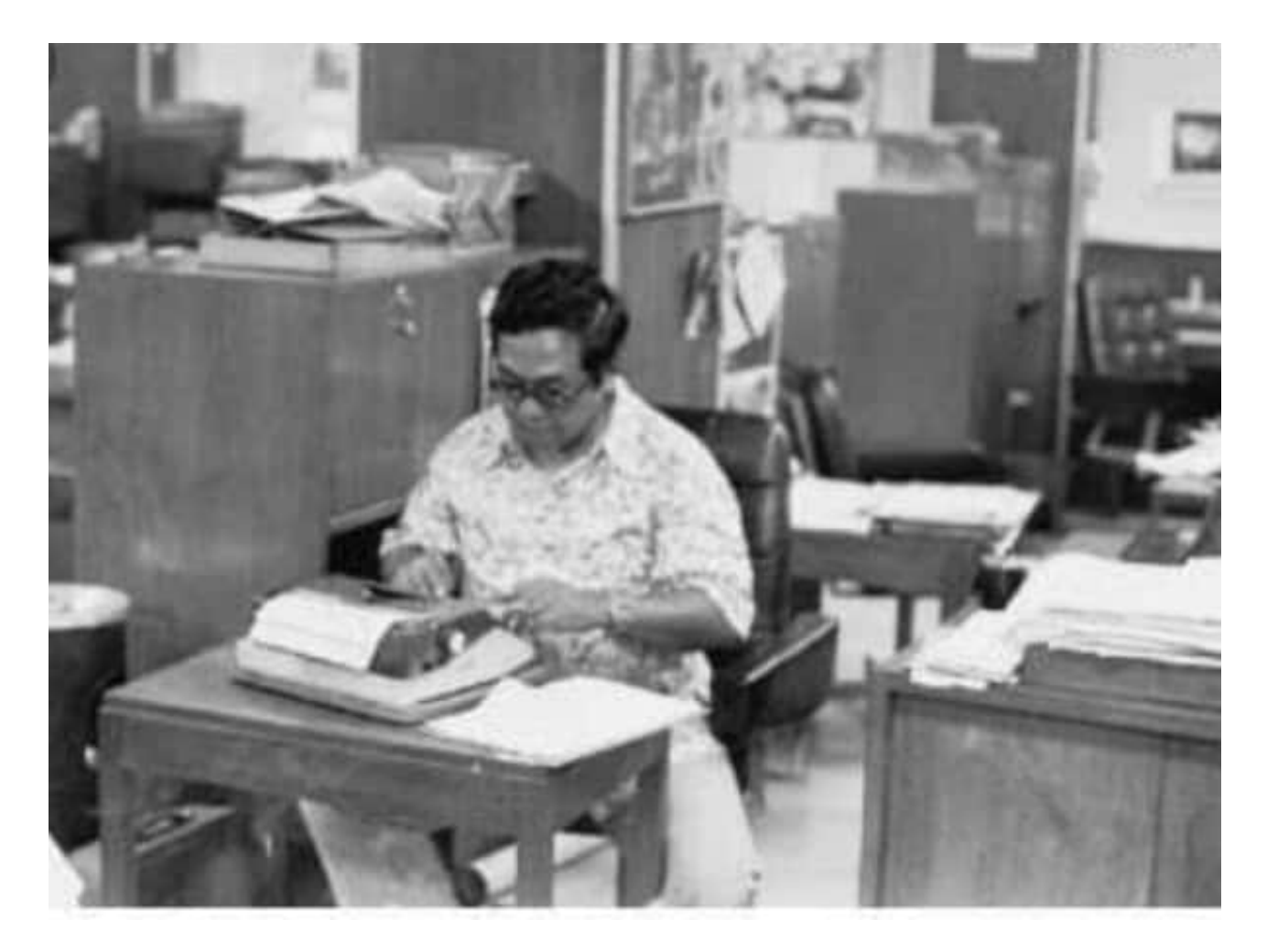

**Pagi-pagi sekali, Gus Dur mengundang santrinya. "Tolong, Kang, dibacakan lagi tulisanku. Bilang saja kalau ada kalimat yang tidak mudah dipahami atau ada tanda baca yang belum pas," Gus Dur meminta.**

Kang Santri menerima dua lembar tulisan Gus Dur dengan takzim. Lalu duduk di lantai. Sementara Gus Dur duduk di kursi.

Santri langsung membacanya dengan jelas. Tapi, paragraf pertama belum habis dibaca, Gus Dur keluarkan perintah yang lain.

"Sampeyan duduk di sini dong," perintah Gus Dur sambil menepuk-nepuk kursi di sampingnya.

Awal si santri menolak. Tapi setelah Gus Dur perintah lagi, dia berdiri, dan sambil mesammesem tidak jelas, duduk di kursi, di samping sang guru.

Sejurus kemudian santri itu membacakannya kembali.

Setelah beres, Gus Dur meminta santri mengirim tulisannya.

"Tolong kirim tulisan ini ke *Duta Masyarakat*. Pakai internet Sampeyan ya, Kang," kata Gus Dur. Yang dimaksud Gus Dur internet adalah surat elektronik atau *e-mail*.

Namun santri tidak langsung pergi. Tampak ada yang ingin dia sampaikan.

"Gus, ini tulisan bagus sekali. Jika dikirim di koran nasional pasti dimuat," santri memberanikan diri usul.

"Ah, Sampeyan ini ngerti apa? Biar *Duta Masyarakat* itu koran lokal, tapi yang baca kan orang NU. Kirim saja ke sana, biar dibaca jama'ah NU di desa-desa," ujar Gus Dur memberi pengertian.

Baca juga: Ulama Buta dengan Karya Luar Biasa

"Tujuanya memang agar orang NU menikmati tulisan bagus," tambah Gus Dur sambil ketawa ringan.

Santri sok tahu ini hanya mantuk-mantuk, lalu mencium tangan Gus Dur.